# **MECHWARRICR**

The cinematic camera allows you to capture the action using an array of special camera functions, making it a usefull tool for content creators. Co-op sessions are ideal playgrounds for the cinematic camera, with one or more players able to run a cinematic camera while their friends engage enemies on the battlefield.

It requires a gamepad to control the camera. We use the Wired XBOX 360 controller for PC. (it is untested with other controllers)

The cinematic camera can be toggled with **CTRL + Shift + V on the Keyboard**

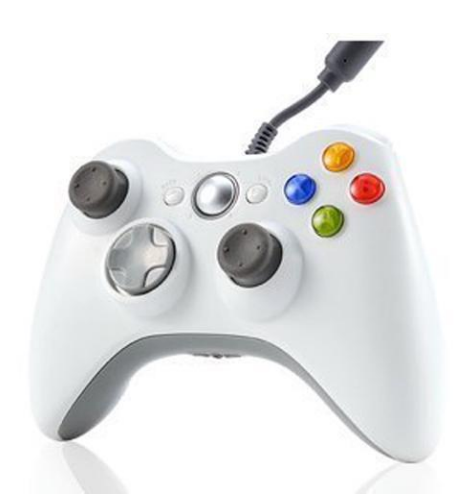

Please keep in mind this was created as a Marketing / Development tool and is not considered polished for end consumer use. We hope you have some fun with it.  $\odot$ 

It can also add value to the Beta by allowing you to play the 5 missions in different time of day settings

#### CAMERA NAVIGATION

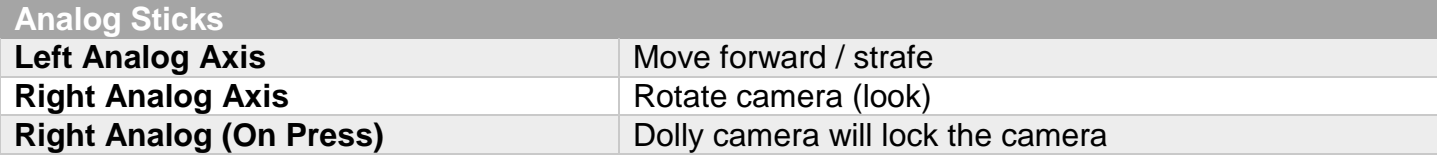

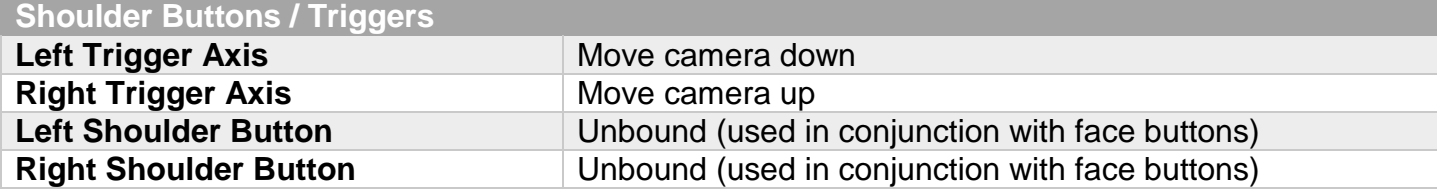

#### CAMERA SENSITIVITY

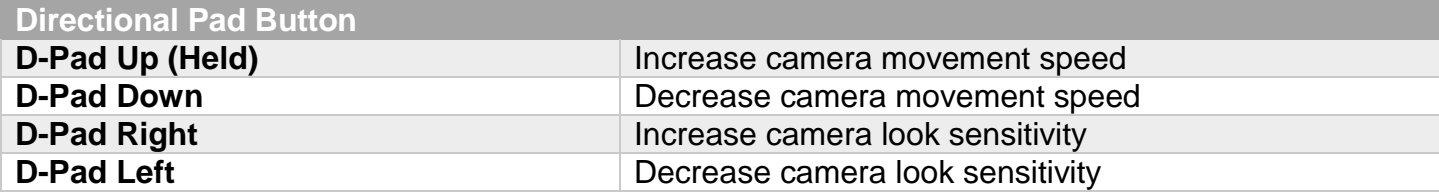

# MECHWARRICR5

### CAMERA CONTROLS AND TIME OF DAY SETTINGS

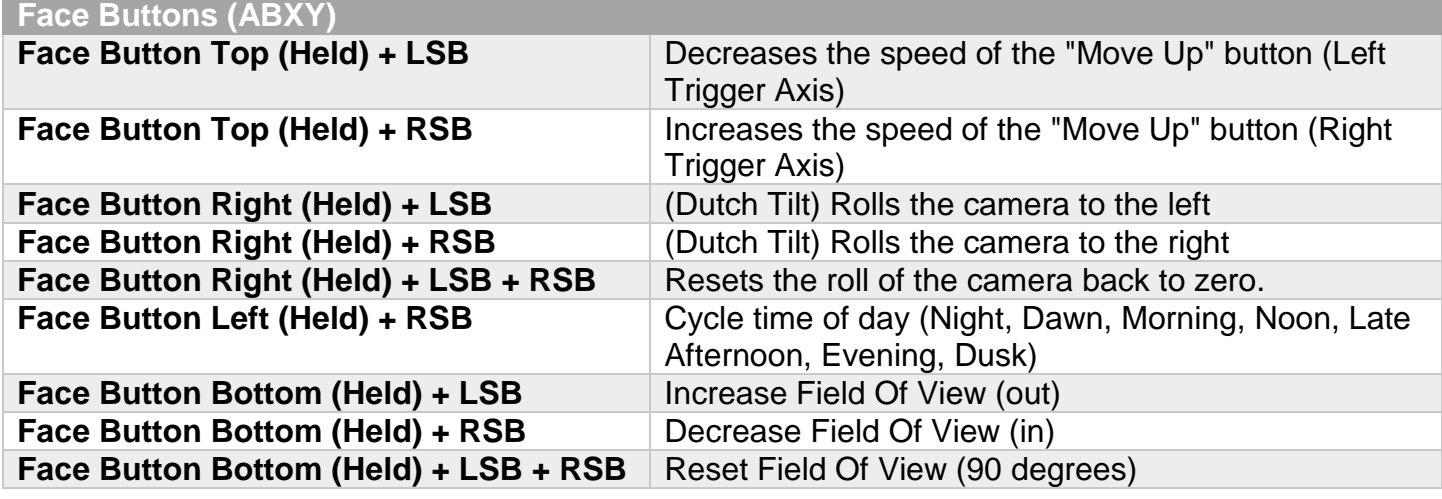

ATTACH / FOLLOW CAMERA and SCREENSHOT

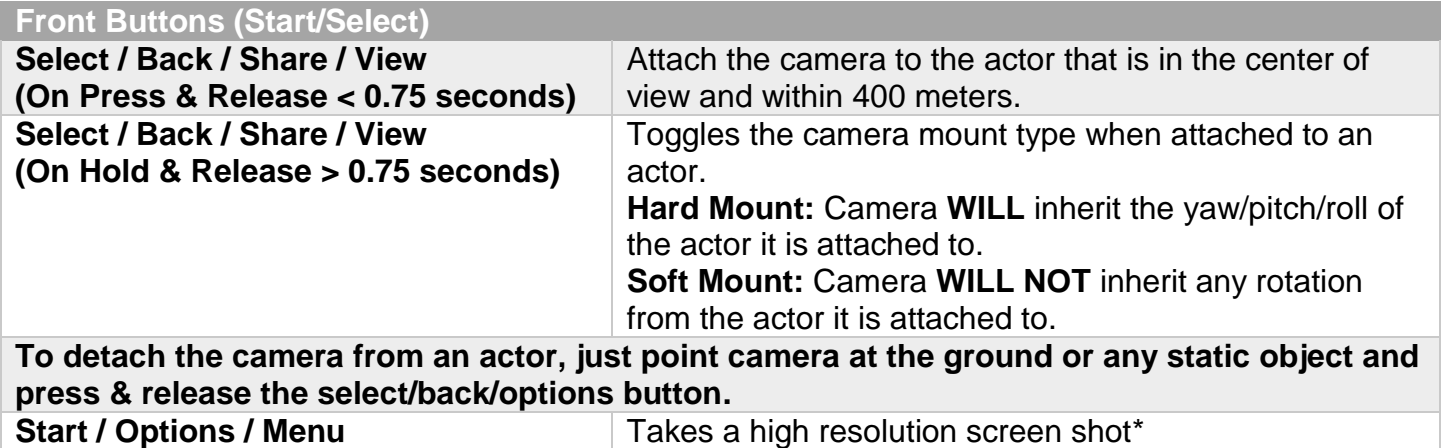

\*uses the unreal engine "highresshot 4" console command and creates a screenshot at 4x the current resolution setting and saves it as a PNG. Experiment with your graphics settings for best results

Particularly Antialiasing and Sharpening

To find your Screenshots copy and paste this into a Windows Navigation Address Bar

## %localappdata%\MW5Mercs